УДК 378.046:004

# ШЛЯХИ ФОРМУВАННЯ ІНФОРМАЦІЙНО-КОМУНІКАЦІЙНОЇ КОМПЕТЕНТНОСТІ ВЧИТЕЛІВ ІНФОРМАТИКИ МИКОЛАЇВСЬКОЇ ОБЛАСТІ

# Захар Ольга Германівна,

доцент кафедри теорії й методики природничо-математичної освіти та інформаційних технологій Миколаївського обласного інституту післядипломної педагогічної освіти, кандидат педагогічних наук, olgazakhar@moippo.mk.ua.

Анотація. У статті запропоновано структуру інформаційно-комунікаційної компетентності вчителів інформатики на основі структури IKT-компетентності та рекомендацій ЮНЕСКО інструменти для відстеження рівня сформованості ІКкомпетентності вчителів інформатики, аналізуються результати проведених моніторингових досліджень серед учителів інформатики Миколаївської області, висвітлено шляхи формування IK-компетентності вчителів інформатики.

Ключові слова: інформаційно-комунікаційна компетентність; цифрова компетентність; професійний розвиток; учителі інформатики; професійна компетентність вчителя інформатики; підвищення кваліфікації вчителів.

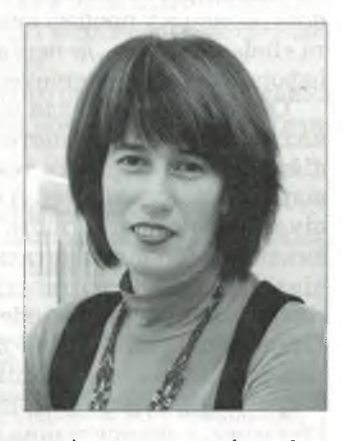

Уучасне суспільство визнає якість освіти найваж-Ливішим фактором стійкого розвитку країни, усе більше спирається на інформацію і знання, а професіоналізм і компетентність педагогічних працівників мають вирішальне значення для модернізації освітньої системи. Виділення інформаційно-комунікаційної компетентності як ключової компетентності тй окремої складової професійної компетентності педагога обумовлено активним впровадженням IKT у всіх сферах людської діяльності, зокрема в освіті. Високий рівень інформаційно-комунікаційної компетентності (IK-компетентності) вчителя інформатики стає запорукою ефективного використання інформаційно-комунікаційних технологій в закладі, є одним з найважливіших показників успішності його діяльності й одночасно необхідною передумовою для подальшого підвищення рівня його професійної компетентності. Суспільні процеси інформатизації і глобалізації потребують постійного удосконалення професійної компетентності вчителів, забезпечення випереджувального характеру післядипломної педагогічної освіти.

У зарубіжних системах освіти в межах поняття інформаційно-комунікаційної компетентності лежать також такі: цифрова грамотність (digital literacy), технологічна грамотність (technology literacy), інформаційна та технологічна грамотність (information and technology literacy), технологічна грамотність (technology literасу), інформаційно-комунікаційно-технологічна компетентність (ICT literacy), інформаційно-комунікаційнотехнологічні навички (ICT skills) [1, 2].

Аналіз вітчизняних досліджень, що стосуються визначення переліку і змісту професійних компетентностей учителя, зокрема вчителя інформатики (В. Ю. Биков, Л. І. Білоусова, М. І. Жалдак, Н. В. Морзе, С. А. Раков, О. М. Спірін, М. П. Лапчик, Г. В. Луньова, Ю. С. Рамський, Т. В. Тихонова та ін.) дає змогу зробити висновок про те, що формування професійних компетентностей учителя передбачає набуття ним ґрунтовних знань з навчального предмету, методики його навчання, дидактики, психології, педагогіки, розвиток педагогічних умінь, які пов'язані з діями вчителя у різних педагогічних ситуаціях, формування необхідних особистісних якостей, комунікативних навичок, наявність потреби самовдосконалення і саморозвитку [3].

У науковій літературі зустрічаються різні назви компетентністей в галузі інформатики, комп'ютерної техніки та інформаційно-комунікаційних технологій: інформаційна компетентність (Баловсяк Н. В, Дзугоєва М. Г., Єрмаков І. Г., Зайцева О. Б., Насирова Н. Х., Трішина С. В., Хуторськой А. В. та ін.), інформаційнокомунікативна, комп'ютерна (Беспалов П. В.), інформаційно-технологічна (Тихонова Т. В., Луньова Г. В.), **ІКТ-компетентність ІКТ-компетентність (Акуленко** В. Л., Раков С. А.), інформаційно-комунікаційна компетентність (Гуржій А. М., Морзе Н. В., Овчарук О. В.), інформатична компетентність (Головань М. С., Жалдак М. І., Рамський Ю. С., Рафальсьска М. В.) тощо.

Гуржій А. М., Овчарук О. В. зазначають, що під поняттям інформаційно-комунікаційної компетентності «слід розуміти доведену здатність працювати індивідуально або колективно, використовуючи інструменти, ресурси, процеси та системи, які відповідають за доступ та оцінювання інформації, отриманої через будь-які медіа ресурси, й використовувати таку інформацію для розв'язання проблем, спілкування, створення інформованих рішень, продуктів і систем, а також для отримання нових знань» [4].

Спірін О. М. вказує на те, що під терміном «інформаційна компетентність» слід розуміти підтверджену «здатність особистості використовувати інформаційні технології для гарантованого опанування та донесення інформації з метою забезпечення власних індивідуальних потреб, задоволення суспільних вимог щодо формування загальних і професійно-спеціалізованих компетентностей людини», а під інформатичною компетентністю — «підтверджену здатність особистості задовольнити власні індивідуальні потреби і суспільні вимоги щодо формування професійно-спеціалізованих компетентностей людини в галузі інформатики. Він наголошує, що термін «інформатична компетентність» варто використовувати піл час розглялу пілготовки фахівців за напрямами галузі знань «0501 - Інформатика та обчислювальна техніка», за напрямом «6.040302 - Інформатика» і т.п., або при одержанні кваліфікації вчителя інформатики середньої школи та формування предметних компетентностей під час навчання дисциплін, спрямованих на здобуття знань в галузі теоретичної й прикладної інформатики, чи окремих технічних дисциплін, а також у процесі вивчення шкільного предмета «Інформатика», де переважно мають формуватися інформатичні компетентності учнів [5].

Очевидним є, що для різних категорій педагогічних працівників компетентність у галузі інформаційно-комунікаційних технологій може й повинна відрізнятися за змістом. А саме, інформаційно-комунікаційна компетентність учителя інформатики повинна значно відрізнятися від інформаційно-комунікаційної компетентності інших учителів обсягом, глибиною та систематичністю знань в галузі інформаційних технологій. Адже для вчителів інформатики інформаційно-комунікаційні технології, їх технічні й програмні засоби є складовою змісту навчальної програми, а використання ІКТ під час освітнього процесу, їх поєднання з традиційними формами навчальної діяльності учнів — необхідною умовою при викладанні інформатики в школі.

Проблему підготовки вчителів інформатики та конкретизації змісту його професійних компетентностей у різний час досліджували В. Ю. Биков, А. М. Гуржій, М. І. Жалдак, К. Р. Колос, Н. В. Морзе, ОМ. Спірін, С. А. Раков, Л. Є. Пєтухова, Ю. С. Рамський, Т. В. Тихонова та ін. Проведені науковцями дослідження обґрунтували загальну структуру й орієнтовну класифікацію компетентностей вчителя інформатики. Але досі залишається актуальною проблема визначення складових і шляхів формування IK-компетентності вчителя інформатики.

В Україні досі не впроваджено єдиного технологічного стандарту для вчителів, відсутній механізм оцінювання рівня їх інформаційно-комунікаційної компетентності, не здійснюється сертифікація педагогів за міжнародними стандартами, відсутня єдина стратегія підвищення кваліфікації вчителів у сфері ІКТ.

Не зважаючи на значну кількість праць, присвячених підготовці майбутніх учителів інформатики та формуванню їх професійних компетентностей, багато питань залишаються невирішеними, зокрема потребують досліджень такі питання як методична підготовка вчителів інформатики, удосконалення їх професійної та інформаційно-комунікаційної компетентності.

Метою статті є визначення складових інформаційно-комунікаційної компетентності вчителів інформатики на основі рекомендацій ЮНЕСКО щодо структури ІКТ-компетентності вчителів, опис інструментів, які були використані для встановлення фактичного рівня інформаційно-комунікаційної компетентності учителів інформатики загальноосвітніх навчальних закладів Миколаївської області, аналіз спроможності вчителів вирішувати життєві практичні завдання, що пов'язані з комплексним застосуванням інформаційнокомунікаційних технологій, визначення шляхів формування й удосконалення IK-компетентності.

Введення інформатики у початкову та середню школу призвело до збільшення кількості вчителів,

які викладають інформатику, але не мають відповідної фахової освіти й іноді володіють лише користувацькими навичками. Діяльність вчителя є головним фактором, що визначає успішність учнів в тий чи іншиій предметній галузі. Завдяки ефективному застосуванню технологій у навчальному процесі учні можуть набувати цілу низку компетентностей, зокрема інформатичних. Розвинути ці компетентності допомагають перш за все вчителі, які самі мають володіти такими компетентностями й бути готовими та здатними до діяльності, що пов'язана з їх формуванням.

 $\mathbf{M}$ 

 $C^r$ 

У 2013 навчальному році частка вчителів, що не мають фахової освіти з інформатики, в загальноосвітніх навчальних закладах Миколаївської області склала 56%, і мала тенденцію до зростання. Така ситуація є наслідком малої кількості годин на вивчення інформатики, особливо в загальноосвітніх навчальних закладах I-II ступенів. Тому адміністрація довантажує вчителів математики, фізики або іншого предмета, що вміють працювати з персональним комп'ютером. пройшли навчання за програмами «Intel. Навчання для майбутнього». Окремо слід зауважити, що ВНЗ Миколаївської області готують випускників — фахівців з інформаційних систем, інженерів з комп'ютерних систем, інженерів-програмістів, аналітиків програмного забезпечення, бакалаврів та спеціалістів із прикладної математики, в дипломах яких не зазначено кваліфікацію «вчитель інформатики».

Тому, у листопаді 2013 року в Миколаївській області на базі Миколаївського обласного інституту післядипломної педагогічної освіти був розпочатий регіональний експеримент «Удосконалення IKT-компетентності вчителів інформатики за умов неперервної освіти». В межах експерименту протягом 2014-2016 років були проведені моніторингові дослідження рівня інформаційно-комунікаційної компетентності учителів інформатики загальноосвітніх навчальних закладах Миколаївської області. Учасниками моніторингу стали близько 500 учителів інформатики загальноосвітніх навчальних закладів Миколаївської області, що становило більше 85% від загальної кількості учителів інформатики Миколаївської області.

В основу дослідження було покладено структуру інформаційно-комунікаційної компетентності вчителів інформатики (таблиця 1), яка була розроблена на підставі рекомендації ЮНЕСКО «Структура ІКТ-компетентності вчителів» (ICT Competency Framework for Teachers) [6], «Руководство по адаптации рамочных рекомендаций ЮНЕСКО по структуре ИКТ-компетентности учителей» та ISTE стандарту для викладачів комп'ютерних наук (ISTE Standards Computer Science Educators) [7]. Проект ICT-CFT спрямований на вчителів початкової та середньої школи, але його підходи можна застосовувати до всіх рівнів освіти. Потрібно врахувати, що для вчителів інформатики інформаційно-комунікаційні технології, їх технічні й програмні засоби є складовою змісту навчальної програми, а використання ІКТ під час навчально-виховного процесу, їх поєднання з традиційними формами навчальної діяльності учнів — необхідною умовою викладання інформатики в школі.

Залишаючи запропоновані ЮНЕСКО підходи, для учителів інформатики можливо поєднати діяльнісні

 $\overline{\mathsf{K}}$ 

# ПІСЛЯДИПЛОМНА ПЕДАГОГІЧНА ОСВІТА

модулі запропонованої структури ІКТ-компетентності, і представити її та, як подано у таблиці 1.

 $i\pi$ -

Ba-

ba-

 $iH -$ 

TO-

ші

pe-

 $IO-$ 

IO-

Ta-

M.

18-

tix

ла

FE

 $n 18-$ V<sub>C</sub> **IIO** M,  $\overline{151}$ 13 si.  $\alpha$  $\Omega$ iз  $\rho$ 

> $\mathbf{a}$ a. b. ā. i. İB  $\mathbf{r}$ .  $\overline{B}$  $\mathbf{x}$

 $\mathbf x$ 

 $\overline{a}$ 

- •Світоглядний компонент (модуль «Розуміння ролі IKT в освіті»).
- Технологічний компонент (об'єднання модулів «Навчальна програма й оцінювання» та «Інформаційно-комунікаційні технології»).
- •Організаційно-методичний компонент (об'єднання модулів «Педагогіка» та «Організація та керування»).
- Самоосвітній компонент (модуль «Підвищення кваліфікації вчителя»).

Відповідно до розробленої структури для визначення рівня інформаційно-комунікаційної компетентності вчителів інформатики було сформовано чотири групи критеріїв [8].

Для збору інформації було використано метод анкетування і тестування. Тестування проводилося на платформі дистанційного навчання «Moodle», для кожного учасника тестування було підготовлено персональний логін та пароль і визначено графік участі у процедурах дослідження.

Виконання комбінованого практичного завдання на визначення професійних компетентностей свідчи-

is a solution of the state of  $\hbar$  is the second of the second of the second of the second of the second of the second of the second of the second of the second of the second of the second of the second of the second of

THE ASSESSMENT ARE LOST WITH A REPORT

Таблиця 1

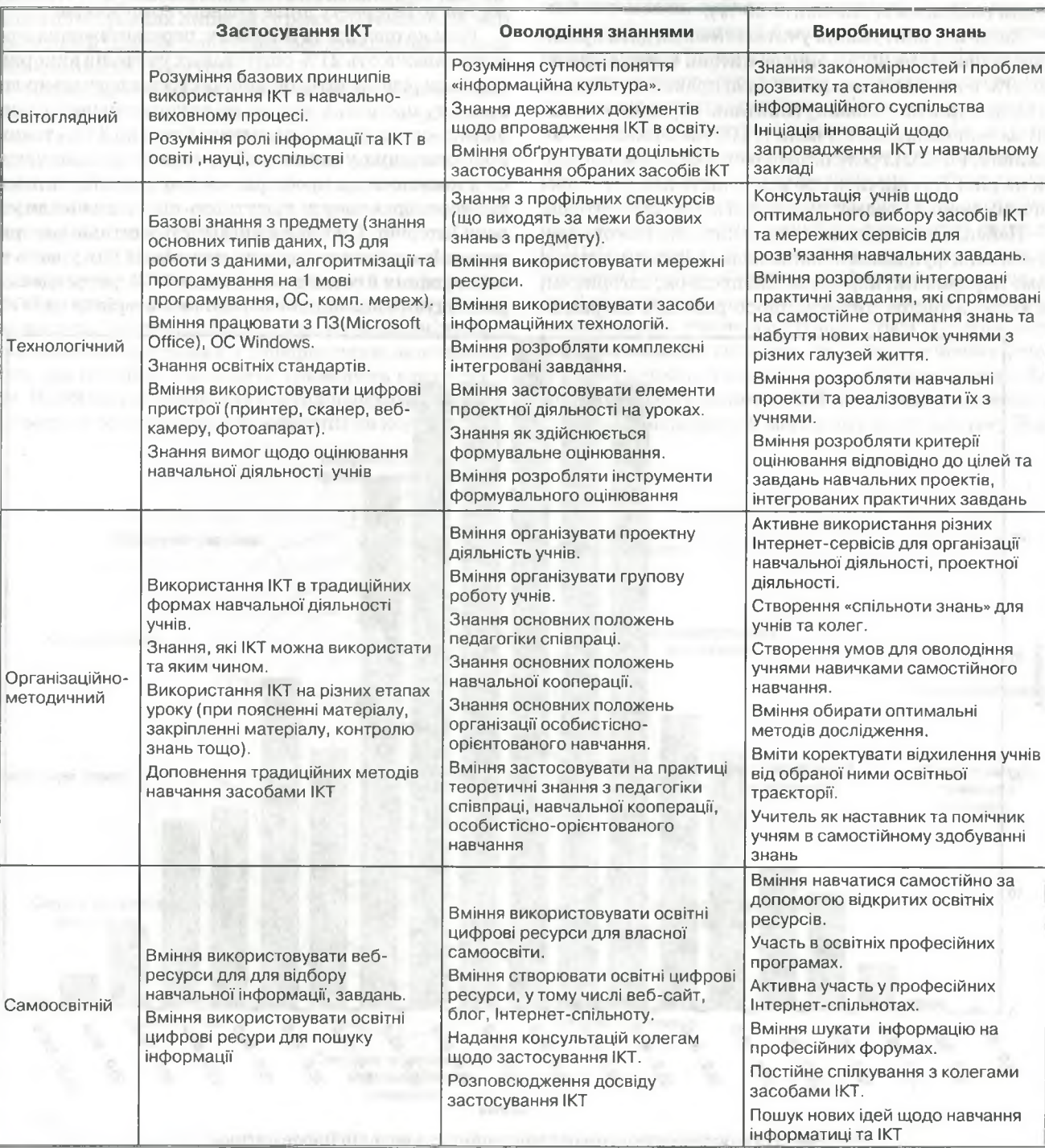

Структура інформаційно-комунікаційної компетентності вчителів інформатики

КОМП'ЮТЕР У ШКОЛІ ТА СІМ'Ї №7, 2016

ло про рівень практичних навичок учителів щодо використання інформаційних технологій. Попри це, запропоновані завлання дозволяли оцінити методичну пілготовку вчителів.

Опитування злійснювалося метолом анкетування на основі сервісу Лиск Google за лопомогою інструменту форми Coogle. Анкетування було анонімним, що дозволяе стверджувати про об'єктивність і відвертість отриманих відповідей. Шляхом анкетування і тестування було отримано масив даних, який дозволяє порівняти результати самооцінювання і реальний результат. Виявлено, що більшість учителів інформатики необ'єктивно оцінює власний рівень інформатичної компетентності. Результати самооцінювання значно вищі, ніж результати тестування (середнє значення розбіжності становить 30 %).

Лише 6% опитуваних учителів змогли дати правильні відповілі на 80% і більше питань тесту, а близько 50% вчителів не змогли надати правильні відповіді більше ніж на половину запитань. Середній результат за тест складає 51,1 бали із 100 максимально можливих. Розподіл результатів тестування має вигляд, як на рис. 1, і свідчить про відсутність певних теоретичних знань з предмету у значної кількості вчителів.

Найскладнішими виявилися питання стосовно теоретичних фундаментальних знань з інформатики, а саме інформація, інформаційні процеси, алгоритми, об'єкти, а також питання щоло роботи з операцій-

ною системою, електронними таблицями, базами даних. Складним також виявилося питання щодо визначення прояву інформаційної культури людини в конкретних запропонованих обставинах. Значна кількість учителів інформатики не вололіє базовими знаннями з алгоритмізації та програмування.

 $\mathbf{D}$ 

 $\overline{H}$ 

 $\overline{M}$ 

ci

 $\mathbf{H}$ 

 $B1$ 

 $\mathbf{K}'$ 

 $B$ 

 $\overline{\mathbf{v}}$ 

 $Kl$ 

 $H($ 

К

VI

 $T\bar{z}$ 

 $\overline{\mathbf{M}}$ 

 $C\bar{z}$ 

 $H$ 

бс

İE

Dκ

HÍ

 $H($ 

 $\mathbf{x}$ 

K) p.  $Hi$ ю ci

Я

K

 $\overline{\mathbf{K}}$ 

Основною причиною недостатнього рівня знань й умінь вчителів інформатики є відсутність у переважної більшості респондентів базової фахової освіти з інформатики. Деякі вчителі зазначали, що вони не встигли відповісти на всі питання у зв'язку з низькою швидкістю Інтернету в закладі. За даними опитування 26% шкіл мають високошвидкісний доступ до Інтернет з кількох комп'ютерів, 39% мають доступ до Інтернету низької швидкості з кількох комп'ютерів, а 28% мають доступ до Інтернету лише з одного комп'ютера.

Низька швидкість Інтернету, перевантаження вчителів заважають 21% опитуваних учителів використовувати різноманітні онлайн-ресурси в навчально-виховному процесі, а взагалі не використовуються онлайн-ресурси у своїй діяльності близько 35%, також 35% опитаних учителів інформатики не спілкуються з колегами на професійних форумах та спільнотах через брак часу та відсутність підключення до мережі Інтернет. Переважна кількість вчителів використовує Інтернет для пошуку матеріалів для уроків та спілкування в соцмережах, лише  $13\%$  респондентів розміщують навчально-методичні матеріали на Web-

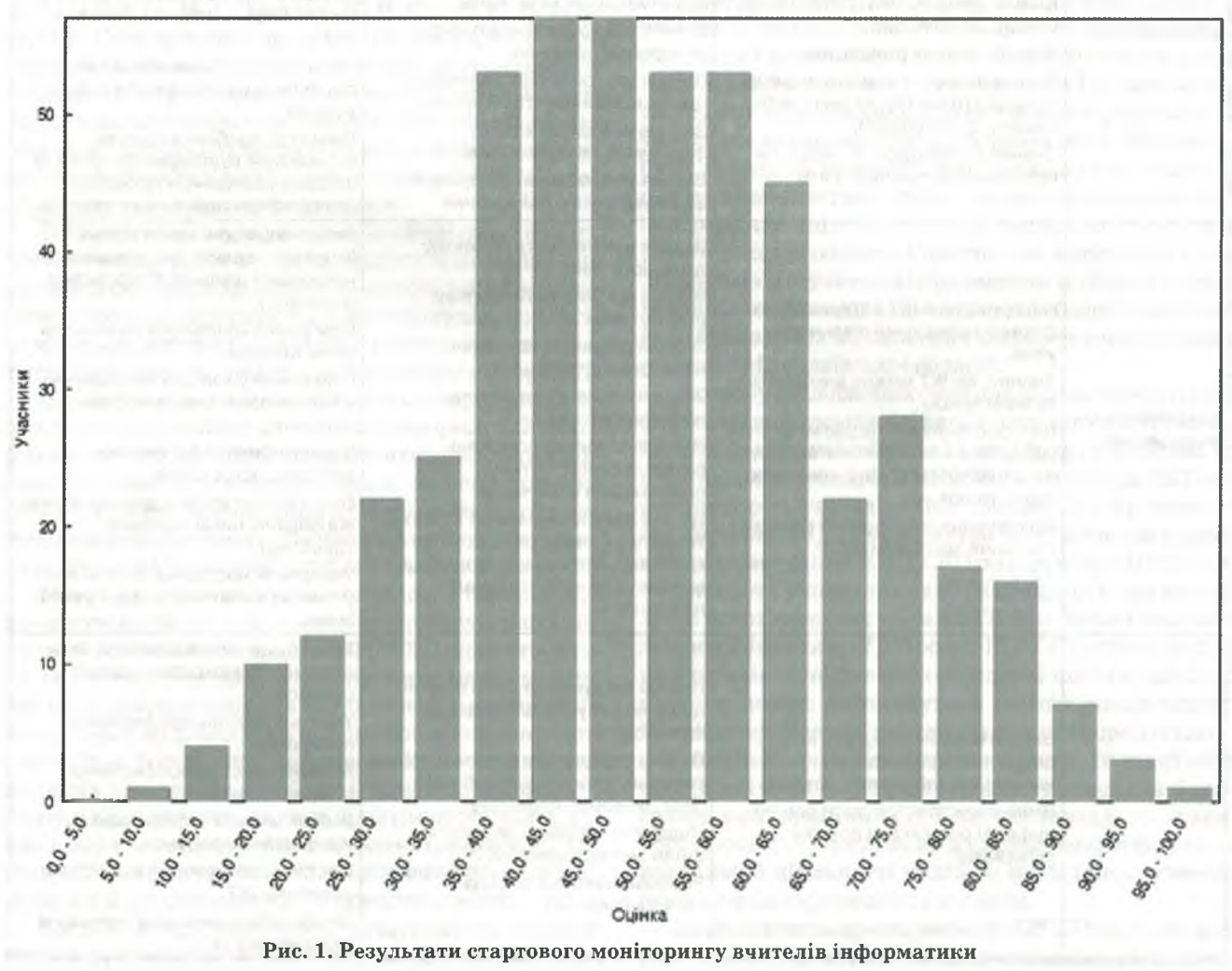

### ПІСЛЯДИПЛОМНА ПЕДАГОГІЧНА ОСВІТА

ресурсах, 21% веде власний навчальний/методичний сайт або блог, але періодичність записів є низькою. Відсутність постійної комунікації з колегами, об-

да-

на-

 $H -$ 

ЛЪ-

HH-

ьй

HOI

pp-

ли

кi-

 $N_{\rm B}$ 

кi-

TV

**ITЪ** 

IИ-

IC-

и-

H-

**DK** 

ъ.

 $\overline{O}$ 

te-

 $M -$ 

та

iв

b.

 $\overline{3}$ 

міну думками та напрацюваннями гальмує професійний розвиток вчителя, особливо в сучасних умовах.

Найскладнішим для вчителів виявилася практична робота, яка була складалася з компетентнісних фахових завдань. Виконуючи завдання на опрацювання електронних презентацій та табличних даних, чітко проявився недостатній рівень знань та технологічних навичок у більшості вчителів області. Повністю або частково виконали завдання практичної роботи 84% учителів.

Одночасно з тестуванням вчителям було запропоновано самооцінити власний рівень знань з певних тем курсу. Після аналізу відповідей респондентів варто зауважити, що самооцінка вчителів співпадає з результатами тестування лише за окремими темами. За всіма іншими темами спостерігалася завищення власної самооцінки вчителя (рис. 2).

На основі отриманих даних стартового дослідження були визначені пріоритетні напрями методичної роботи з підвищення рівня IK-компетентності вчителів інформатики. Протягом 2014-2015 років методична робота з вчителями була зорієнтована на персональні фахові запити вчителів, запровадження нових форм неперервної освіти для вчителів.

Більше 60% учителів зазначили, що бажають проходити курси підвищення кваліфікації з інформатики частіше ніж 1 раз на 5 років у зв'язку із стрімким розвитком інформаційних технологій та змінами у навчальних програмах з інформатики, але вважають, що потрібно зменшити тривалість самих курсів. Найбільш зручним для вчителів інформатики виявляється підвищення кваліфікації на коротко тривалих очних або дистанційних курсах та щорічна участь у семінарах, тренінгах, майстер-класах тощо.

Розвиток кожного компоненту IK-компетентноті вчителів інформатики в післялипломній пелагогічній освіті є інноваційним, нелінійним процесом, що складається з взаємопов'язаних і взаємодоповнювальних елементів. Розглянемо більш детально його реалізацію в Миколаївській області [9].

Для забезпечення розвитку ІК-компетентності вчителів інформатики було створено інформаційно-освітнє середовище підвищення кваліфікації вчителів інформатики та здійснювалася його постійна підтримка; розроблено тематичні спецкурси, майстер-класи та тренінги в межах курсів підвищення кваліфікації формальна освіта; запроваджено дистанційні курси, майстер-класи, вебінари, консультації; забезпечено доступ до нормативної бази, наукових, методичних, навчальних та інструктивних матеріалів, діагностично-тренувального середовища - неформальна освіта; створено умови для постійного зв'язку, співпраці та активності всіх суб'єктів підвищення кваліфікації [10].

Учителі мають можливість обрати доступні їм форми і засоби підвищення кваліфікації, вибудовувати персональну освітню траєкторію. Доступ до розроблених інструментів можливий за допомогою порталу ОППО (як основної точки входу), онлайн-спільноти в мережі Google+ або сайту «Інформатика в школі».

Для розвитку світоглядного компоненту в міжкурсовий період учителям пропонується обговорювати питання в онлайн-спільноті або на професійному форумі, забезпечується доступ до нормативно-правової бази системи освіти з питань ІКТ, актуальних матеріалів Інтернет-конференцій, мережних наукових ресурсів.

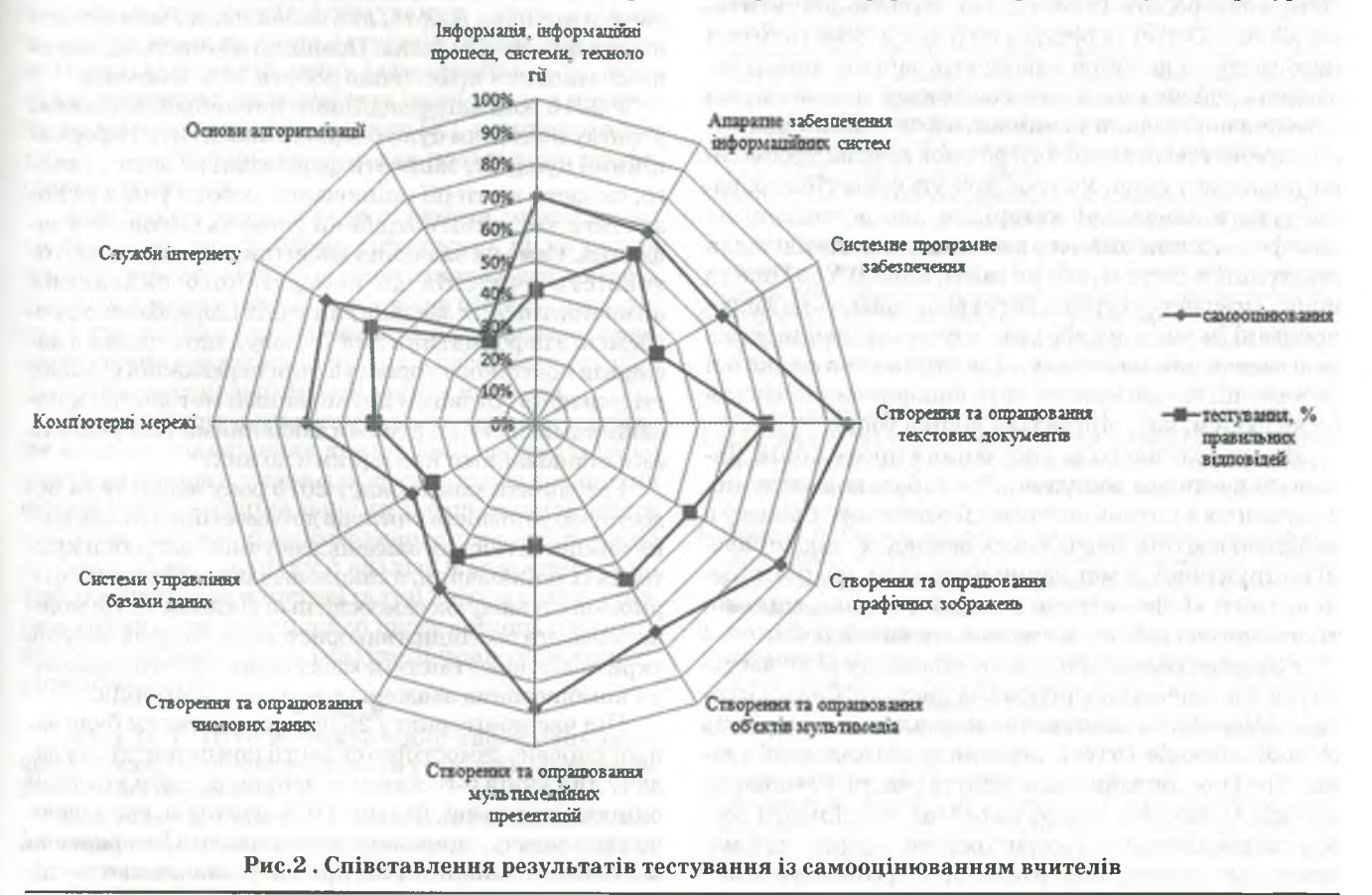

КОМП'ЮТЕР У ШКОЛІ ТА СІМ'Ї №7, 2016

Розвиток технологічного компоненту інформаційно-комунікаційної компетентності передбачає активне оволодіння вчителем інформатики базовими і поглибленими знаннями з предмету інформатики, навичками й уміннями використання новітніх ІКТ для розв'язання практичних завдань. Для цього використовуємо онлайн-ресурси з обмеженим і відкритим лоступом. За допомогою платформи ДН Moodle вчителям пропонується навчання за дистанційними курсами, також у Moodle та GoogleDrive вілкритий доступ до навчальних матеріалів з певних тем шкільного курсу інформатики, за допомогою Skype та Google-Hangouts вчителі отримують консультації, беруть участь у вебінарах. За допомогою ресурсів з відкритим доступом учителі можуть переглядати записи вебінарів та відео уроків (канал YouTube, онлайн-спільнота), отримати матеріали з підготовки школярів до участі в олімпіадах і конкурсах (сайт «Інформатика в школі», Wiki-середовище), посилання на навчальні мережні ресурси (онлайн-спільнота, сайт «Інформатика в школі»), взяти участь в дистанційних майстер-класах (блоги і сайти методистів, викладачів), мережних проектах (Wiki-середовище).

Розвиток організаційно-методичного компоненту передбачає оволодіння вчителем інформатики знаннями з методики навчання інформатики, навичками та вміннями використання новітніх ІКТ для організації індивідуальної, групової та колективної навчальної діяльності школярів, що досягається за допомогою онлайн-ресурсів як з обмеженим, так і відкритим доступом. Під час навчання на дистанційних курсах (Moodle) та майстер-класах (блоги, сайти методистів, викладачів), участі у вебінарах (Google Hangouts), роботи із спільними онлайн-документами (Google Drive) та ресурсами (Google Sites) вчителі інформатики не лише виконують запропоновані завдання і здійснюють рефлексію власної діяльності, набуваючи нові знання та вміння, а й одночасно адаптують презентовані технології до умов власної професійної діяльності тошо. Учителі можуть самостійно опрацьовувати навчальні матеріали, що розміщені на платформі дистанційного навчання та доступні після реєстрації в системі, або на сайті, каналі YouTube та інших Інтернет-ресурсах, потім відповідають на запропоновані їм питання або розв'язують завдання на основі засвоєного матеріалу. Для отримання зворотної інформації також можуть бути використані такі засоби як форум, чат, віртуальна дошка тощо.

Для практичного застосування в професійній діяльності вчителям доступна зібрана база нормативних документів з питань організації освітнього процесу в загальноосвітніх навчальних закладах, підготовлені інструктивні та методичні матеріали, що розміщені на сайті «Інформатика в школі», онлайн-спільноті, на блогах і сайтах методистів та викладачів.

Розвиток самоосвітнього компоненту відбувається під час навчання вчителів за дистанційними курсами (Moodle) та опанування навчальних матеріалів (Moodle, Google Drive), перегляду відео-лекцій (канал YouTube, онлайн-спільнота) та участю у вебінарах (Google Hangouts), також на сайтах та спільноті розміщені посилання на відкриті освітні ресурси, щоб максимально задовольнити освітні потреби вчителів.

Використання хмарно-орієнтованих технологій дозволяє організувати різноманітну колективну діяльність у процесі підвищення кваліфікації. У андрогогічній концепції освіти дорослих саме форми колективної і групової діяльності визнані як найбільш ефективними для розвитку особистості. Досвід мережної співпраці і спілкування з колегами усвідомлюється вчителями і трансформується у інноваційні педагогічні технології, що допомагають спрямувати учнів до пошуку рішень поставлених проблем, навчати учнів самостійно визначати цілі власної навчальної діяльності та планувати шляхи їх досягнення; дозволяє змінити стереотипи поведінки вчителя й учнів на занятті, створити нові форми педагогічної взаємодії на уроках інформатики.

Активна взаємодія в побудованому інформаційно-освітньому середовищі пілвищення кваліфікації сприяє розвитку стійких комунікативних навичок, навичок самоорганізації та планування самоосвітньої діяльності, співробітництва, визначення та слідування пілям лля якісного і вчасного виконання роботи. Пілвишення кваліфікації в міжкурсовий період є важливою складовою неперервної освіти педагогів, саме в цей період зростає роль освітнього середовища і різноманітних форм неформальної освіти для удосконалення професійної компетентності вчителів. У відкритому інформаційноосвітньому середовищі підвищення кваліфікації процес професійного розвитку відбувається постійно на відміну від епізодичного навчання на курсах.

У 2015 і 2016 роках були проведені наступні моніторинги. Головна їх мета — надати можливість вчителю самостійно перевірити свої знання й уміння та порівняти свій професійний рівень із сучасними вимогами щодо викладання інформатики.

Як і раніше, найскладнішою для вчителів виявилася практична робота, яка складалася з компетентнісних фахових завдань. Повністю або частково виконали завдання практичної роботи 74% вчителів.

У 2015 році найскладнішим виявилося завдання, у якому вчителям було потрібно визначити інформаційний продукт, записати формальні вимоги до нього, скласти критерії оцінювання роботи учнів та визначити час, який потрібний учню на виконання завдання. Саме це завдання висвітлило недостатню готовність учителів до самостійного складання компетентнісних завдань для учнів (передбачено програмою з інформатики для 7 класу), що є одним з наслідків постійного користування переважної більшості учителів готовими друкованими методичним посібниками зі стандартними завданнями для учнів та запропонованими критеріями до них.

Результати моніторингу 2015 року висвітлили недостатню готовність учителів до самостійного складання компетентнісних завдань для учнів і розробки критеріїв їх оцінювання, а також недостатній рівень сформованості навичок самоосвітньої діяльності. Це можна пояснити постійним використанням готових завдань і критеріїв, відсутністю досвіду самостійного складання комбінованих завдань та розробки критеріїв.

Під час моніторингу 2016 року вчителям було запропоновано самостійно скласти компетентні снузадачу для учнів 5-го класу та запропонувати критерії оцінювання до неї. Більше 50 % учителів, складааючи таку задачу, спиралися на матеріали з Інтернету та методичні посібники, що пропонували компетентні-

КОМП'ЮТЕР У ШКОЛІ ТА СІМ'Ї №7, 2016

 $\mathbf{T}\mathbf{f}$ 

p1

 $B^{t}$ 

 $_{\rm BI}$ 

ко

н

щ

ф  $\overline{\mathbf{K}}$ 

CE

BŢ

ЯІ чi сні задачі з інформатики для учнів 8-11 класів, але не враховували вікові особливості учнів 5-го класу, їх наявні знання та вміння при формулюванні умови задачі та розробці критеріїв оцінювання.

За підсумками дослідження було визначено чинники, що гальмують професійне удосконалення вчителів інформатики:

• відсутність базової фахової освіти;

 $[O-$ 

TЬ

ій

iv-

П

ii

1i

 $O -$ 

ŦЬ

и-

 $a-$ 

ΙИ

 $O-$ 

 $\mathbf{c}$ 

TP.

ж

c.

M

g.

a-

 $O<sub>2</sub>$ 

M

οï

 $\mathbf{D}$ 

эc

j.

j.

ŗ.

'a

ī-

 $\mathbf{L}$ 

 $\mathcal{F}$ 

L.

 $\mathbf{I}$ 

 $\mathfrak{g}$ 

 $\mathbf{I}$ 

 $\overline{a}$ 

 $\mathbf{a}$ 

ĩ

- перевантаження вчителів інформатики додатковими обов'язками і, як наслідок, брак часу на само-OCBITV:
- мала кількість годин на вивчення предмету інформатики;
- відсутність у закладі підключення до високошвидкісного Інтернету;
- лінійна курсова модель підвищення кваліфікації вчителів (1 раз на 5 років) не відповідає сучасним темпам розвитку IKT та змінам у навчальних програмах з інформатики;
- постійна зміна змісту навчальних програм з інформатики.

Результати щорічних моніторингів свідчать про підвищення рівня знань учителів з тем предмету, інтересу до нових інструментів і методик, бажання удосконалювати професійну компетентність. Значна частина вчителів інформатики області зазначили, що саме завдяки моніторинговим завданням вони познайомилися з таким інструментом, як карти знань та опанували сервіси їх побудови, звернули більше уваги на тему «Розв'язання компетентнісних задач» в шкільному курсі інформатики, почали активно користуватися освітніми сервісами Веб 2.0. у професійній діяльності.

Слід зазначити, що низький рівень теоретичних і практичних знань з інформатики впливає на якість викладання предметуіа формування інформаційної культури учнів не лише у старшій школі, але і в початковій, і в середній ланці. Інформаційно-комунікаційна компетентность вчителя інформатики є визначальним чинником формування IKT-компетентності учнів та необхідною умовою для подальшого професійного розвитку.

Аналізуючи результати дослідження, можна зробити висновок, що проблема підвищення рівня інформаційно-комунікаційної компетентності вчителів інформатики є актуальною. Її розв'язання потребує змін змісту і традиційних форм, методів в існуючій системі підвищення кваліфікації вчителів інформатики, орієнтації на персональні фахові запити вчителів.

Запровадження технологій дистанційного навчання в процес підвищення кваліфікації вчителів інформатики створює умови для ефективного поєднання формальної, неформальної та інформальної освіти вчителів, має значні перспективи, стимулює вчителів до самостійного пошуку й аналізу відомостей у контексті розвитку предметної галузі інформатики, створює сприятливі умови щодо професійного розвитку вчителів інформатики, реалізації принципу «освіти впродовж життя».

#### $*$  $\ast$ **sk**

Захар О. Г. Пути формирования информационнокоммуникационной компетентности учителей информатики Николаевской области

Аннотация. В статье рассмотрено компоненты информационно-коммуникационной компетентности учителей информатики на основе структуры ИКТ-компетентности и КОМП'ЮТЕР У ШКОЛІ ТА СІМ'Ї №7, 2016

рекомендаций ЮНЕСКО инструменти для отслеживания уровня сформированности ИК-компетентности учителей информатики, анализируются результаты проведенных мониторинговых исследований среди учителей информатики Николаевской области, обозначены пути формирования ИК-компетентности учителей информатики.

Ключевые слова: информационно-коммуникационная компетентность; цифровая компетентность; профессиональное развитие; профессиональная компетентность учителя информатики; повышение квалификации учителей.

#### \* \* \*

Zakhar Olha. Ways of formation ic-competence of computer science teacher Mikolaiv region

Abstract. In the article proposed components of the information and communication competency computer science teachers, based on the UNESCO recommendations, tools to observe the level of formation ICT-competence of computer science teachers and analyzed results of the leading monitoring observe ICT-competence of computer science teachers Mykolayiv region and suggested ways of forming ICT-competence of computer science teachers.

Keywords: information and communication competence; digital literacy; professional development; professional competence of teachers of computer science; teachers' advanced training.

#### Список використаних джерел

- 1. Основи стандартизації інформаційно-комунікаційних компетентностей в системі освіти України: метод. рекомендації / [В. Ю. Биков, О. В. Білоус, Ю. М. Богачков та ін.]; за заг. ред. В. Ю. Бикова, О. М. Спіріна, О. В. Овчарук. - К.: Атіка, 2010. 88 c.
- 2. Формування інформаційно-комунікаційних компетентностей у контексті євроінтеграційних процесів створення інформаційного освітнього простору: посібник / [О. В. Білоус, О. О. Гриценчук, І. В. Іванюк та ін. [За заг. ред. В. Ю. Бикова, О. В. Овчарук]; НАПН України, Ін-т ін. - форм. технол. і засобів навч. - К.: Атіка, 2014. - 212 с.
- 3. Жалдак М. І., Рамський Ю. С., Рафальська М. В. Модель системи соціально-професійних компетентностей вчителя інформатики // http://lib.iitta.gov.ua/437/ Модель\_системи\_соціально-професійних\_компетентностей\_вчителя\_інформатики 1.pdf.
- 4. Гуржій А. М. Дискусійні питання інформаційно-комунікаційної компетентності: міжнародні підходи та українські перспективи / А. М. Гуржій, О. В. Овчарук // Інформаційні технології в осві- $\tau.i - 2013. - N915. - C. 38-43.$
- 5. Спірін О. М. Критерії і показники якості інформаційно-комунікаційних технологій навчання [Електронний ресурс] / О. М. Спірін // Інформаційні технології і засоби навчання: [електрон. журн.]. - 2013. - №1 (33). - Режим доступу до журналу: http://journal.iitta.gov.ua/index.php/itlt/article/view/788.
- 6. Структура IKT-компетентности учителей. Рекомендации ЮНЕСКО. [Версия 2.0. Русский перевод] [Електронний ресурс] // Сайт института ЮНЕСКО по информационным технологиям в образовании. - Режим доступа: http://iite.unesco.org/ pics/publications/ru/files/3214694.pd.f - Заголовок з екрану
- 7. ISTE Standards Computer Science Educators [Електронний ресурс] // Сайт міжнародної спільноти технологій в освіті (ISTE). Режим доступа: http://www.iste.org/docs/pdfs/20-14\_ISTE\_Standards-CSE\_PDF.pdf
- Захар О. Г.. Сучасні підходи до визначення інформаційно-комунікаційної компетентності вчителів інформатики. / Захар О. Г. // Інформатика та інформаційні технології в навчальних закладах. - 2014. - №2. - С. 63-67
- 9. Захар О. Г. Методична система підвищення кваліфікації вчителів інформатики із застосуванням технологій дистанційного навчання: дис. ... канд. пед. наук: 13.00.04 / О. Г. Захар; Київський університет імені Б. Грінченка. - К., 2016. - 278 с.
- 10. Захар О. Г. Використання Інтернет-технологій у процесі підвищення кваліфікації вчителів / О. Г. Захар // Комп'ютер у школі та сім'ї. - 2014. - №5 (117) - С. 7-10.
- 11. Морзе Н.В., Барна О.В., Вембер В. П. та ін.. Інформатична компетентність учнів може бути вищою від компетентності тих, хто їх навчає? // Комп'ютер у школі та сім'ї - 2010. - №8.  $-C.3 - 8.$